Рассмотрено на заседании педагогического совета<br>протокол от 20.10.2022 - w2

Утверждено э тверждено<br>приказом директора <u>т*у 242*<br>от *ОА декабрив АстА</u></u>* 

## График работы точки доступа к сети Интернет

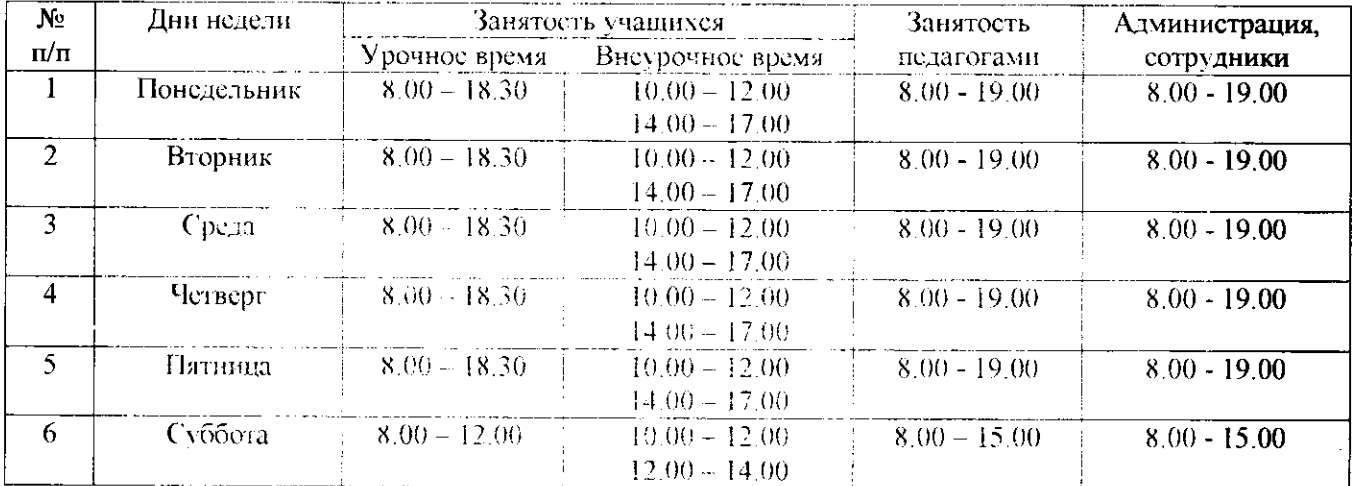